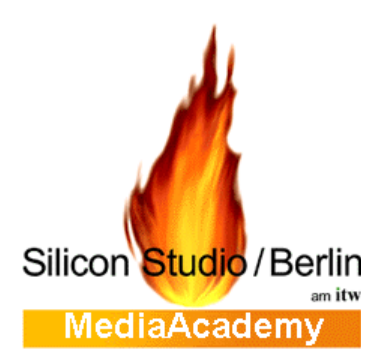

# *Sie haben weitere Fragen? Kontaktieren Sie mich!*

#### **Thomas Koch**

Bereichsleitung Silicon Studio Trainingszentrum Wedding **Telefon: (0 30) 4 56 01 - 331 Email: koch@siliconstudio.de**

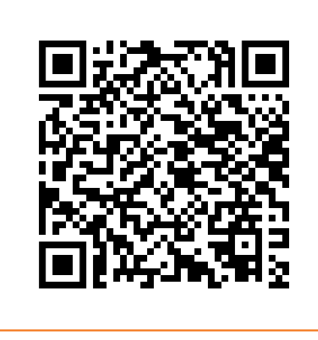

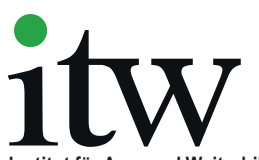

## **Institut für Aus- und Weiterbildung gGmbH**

**qualifizierung, wir beraten und begleiten Sie auf Ihrem Weg in folgenden Bereichen:**

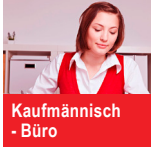

**Aktivierung und Coaching**

**Gewerblich-technischer Bereich**

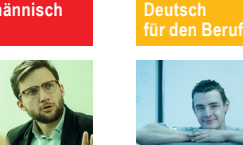

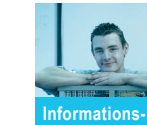

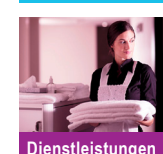

**technologie – IT**

# **Ausbildung/Studium zum/r DigitalMediaDesigner IM\* (SAB\*\*)**

### *\*Immersive Medien; \*\*SiliconStudioAcademy Berlin*

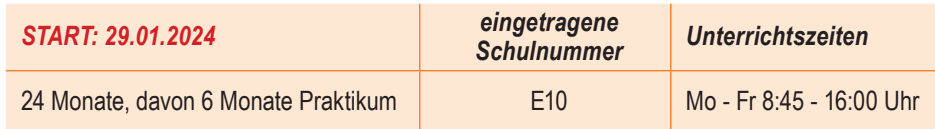

### *Ausbildung mit Schulgeld?*

Die schulgeldpflichtige Ausbildung ist ein Studium an der Privatschule SiliconStudioAcademy, für die ein monatliches Schulgeld fällig wird.

In einer schulgeldpflichtigen Ausbildung sind die Teilnehmer nicht Auszubildende, sondern haben Schülerstatus, d.h. es liegt der Ausbildung kein Ausbildungsverhältnis zugrunde, sondern ein Vertrag mit einer der Berufsfachschule gleichgestellten anerkannten Ergänzungsschule (Privatschule).

Als Schüler sind Sie aber Schülerbafög- und/oder Bildungskredit berechtigt.

#### *Erstattung der Adobe-CC-Schülerlizenz!*

*Für die gesamte Laufzeit des Studiums zahlen wir Ihnen den monatlichen Beitrag für die Adobe CC Lizenz.*

#### *Zugangsvoraussetzungen*

- räumliches Vorstellungsvermögen, Kreativität
- Teamfähigkeit
- 3D-Anwenderkenntnisse, optional eigene Arbeitsbeispiele

#### *Unterricht* **Inhalte in Anlehnung an den neuen IHK-Beruf "Gestalter für immersive Medien"**

Nach einer Einführung in die Gestaltungsgrundlagen werden die Teilnehmer im gesamten Spektrum des Berufsbildes projektorientiert unterrichtet. Die Teilnehmer erarbeiten sich die Kenntnisse, wie Daten für die Mehrfachnutzung übernommen, transferiert und konvertiert werden müssen, kombinieren 2D/3D-Bild-, Video- und Audiodaten für multimediale Produkte, die auf verschiedenen Plattformen ausgegeben werden **Auszug aus dem Lehrplan:**

- $\checkmark$  Grundlagen: digitalisierte Arbeitswelt
- $\checkmark$  Grafik- und Bildbearbeitungstools, Licht und Farbe
- $\checkmark$  Gestalten von immersiven Medien mit Autorenwerkzeugen und in Entwicklungsumgebungen
- 9 Entwickeln von Konzeption und Gestaltung im Team, Entwickeln von Prototypen
- $\checkmark$  Erfassen, Modellieren und Aufbereiten von 3D-Daten
- $\checkmark$  Gestalten und Umsetzen von Animationen
- 9 Durchführen von Bild- und Tonaufnahmen in realen und virtuellen Produktionen
- 9 Gestalten von immersiven Klangwelten
- 9 Präsentationstechniken
- $\checkmark$  Medienrecht

# *Und so finden Sie uns:* **Ob Weiterbildung, Umschulung oder Nach-**

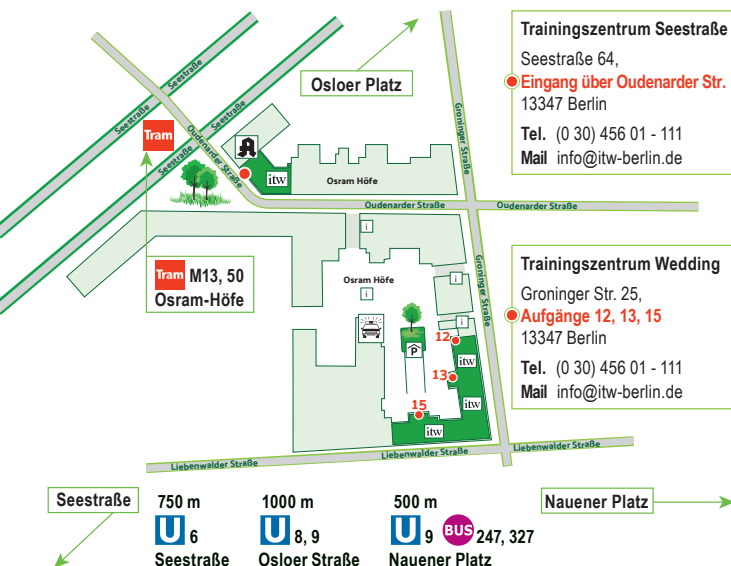

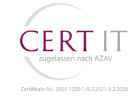